## **【PC要項】**

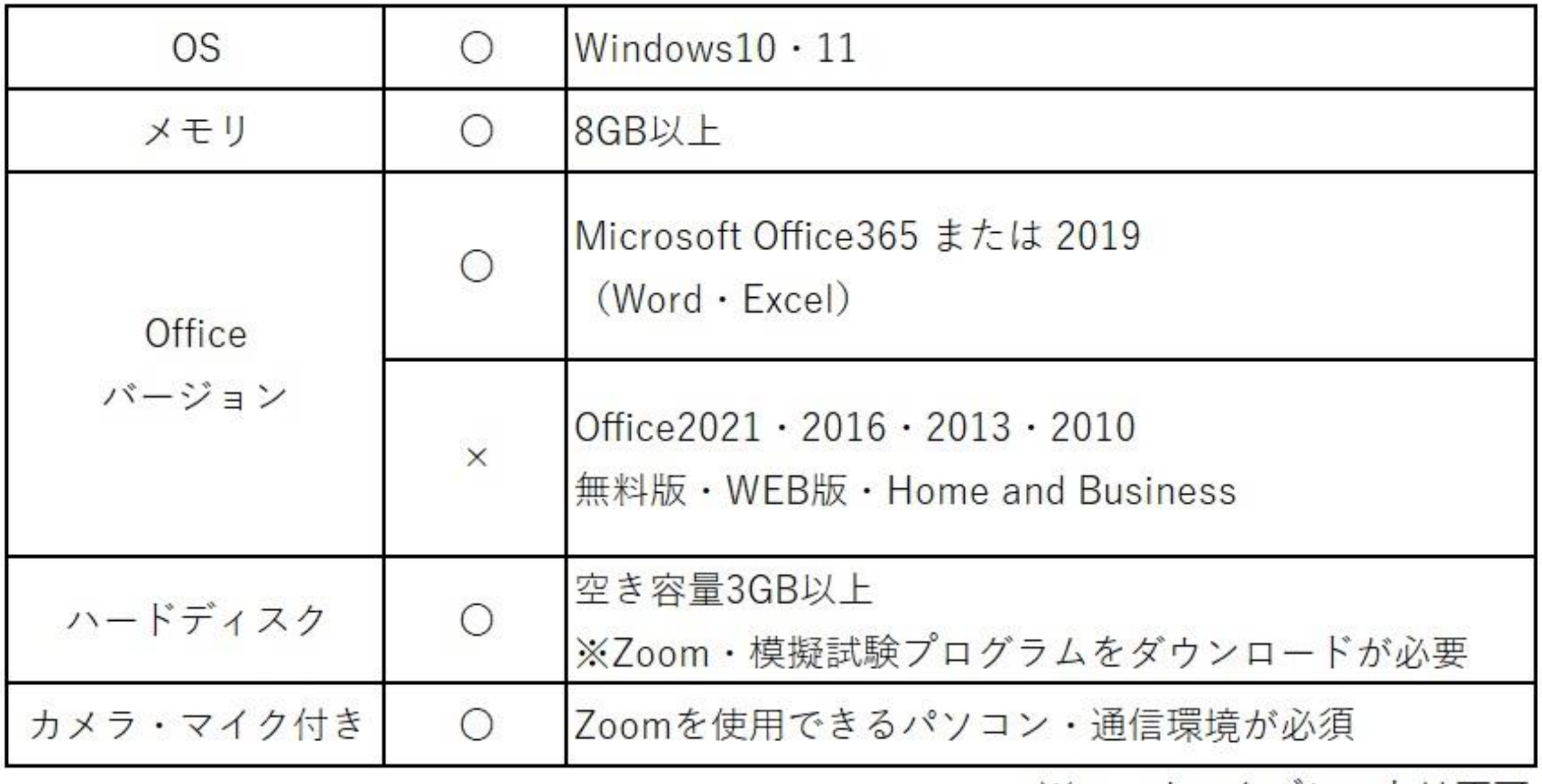

※スマホ・タブレットは不可

## **【OS】確認方法** (パソコン設定よりシステム、詳細情報で確認)

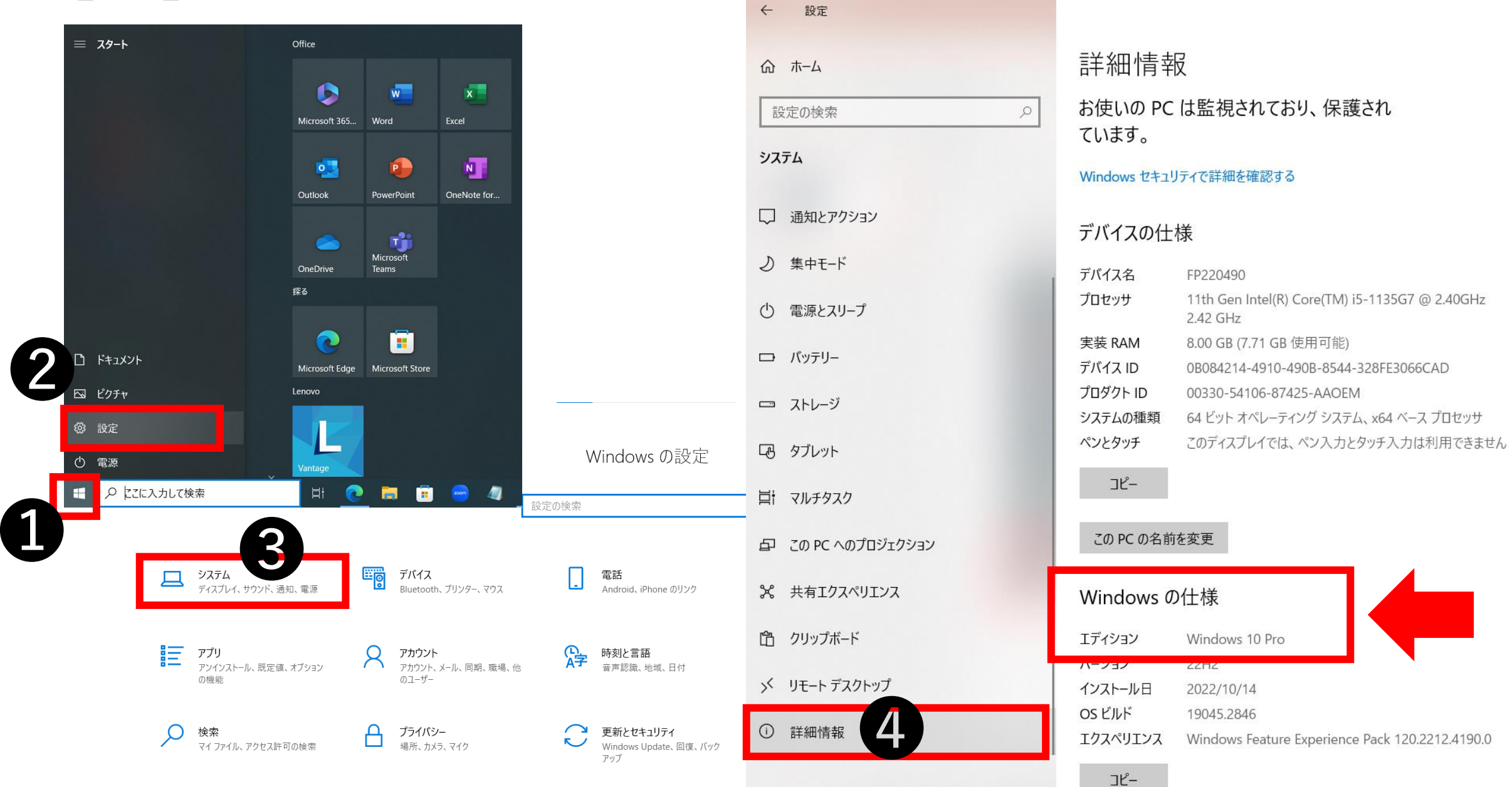

## **【Office】確認方法** (アプリケーションを起動し、アカウントより確認)

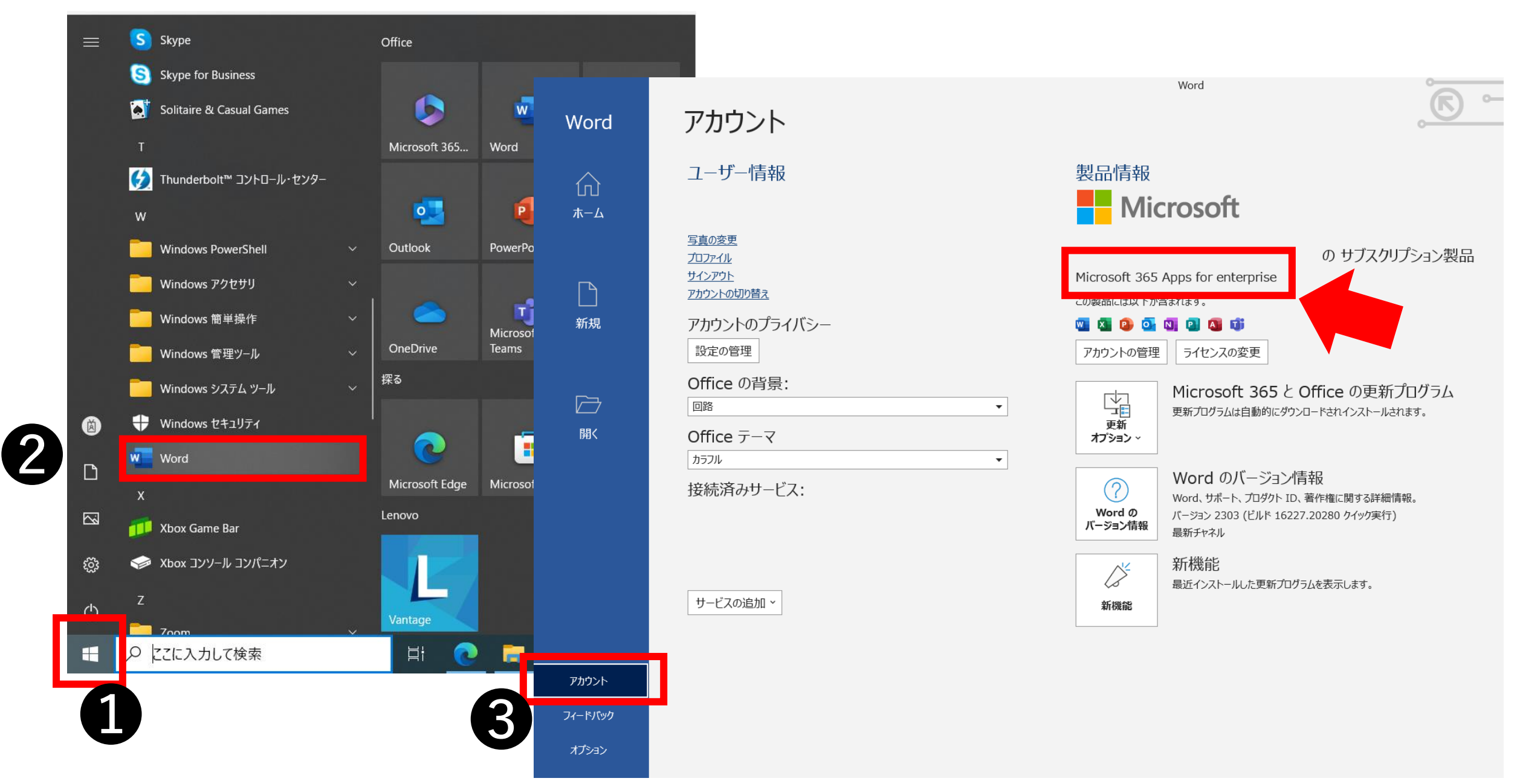